## IDENTIFICATION

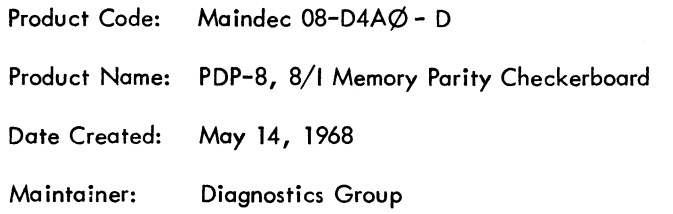

 $\sim 10^6$ 

### 1. Abstract

The PDP—8, 8| Memory Parity Checkerboard diagnostics tests the parity bit plane For core Failure on half—selected lines under worst case conditions. Its use is intended for basic 4K memory systems.

### $2.$ Requirements

### $2.1$ Equipment

A standard PDP-8 or 8/I equipped with <sup>a</sup> parity memory stack and associated parity control logic.

 $2.2$ Storage

> There are two versions of this Maindec. The Low End program occupies locations 0005 to 0146 octal, and tests memory from I47 to 7700 octal.

The High End program occupies locations 7430 to <sup>7571</sup> octal, and tests memory from 100 to 7400 octal.

### 2.3 Preliminary Programs

The RIM loader must be in locations 7756 to 7776 octal.

### $3.$ Loading Procedure

 $3.1$ Method

Load the program with the RIM loader.

- Turn off the teletype reader.  $\alpha$  .
- Set the SWITCH REGISTER to 7756. Ь.
- Press LOAD ADDRESS, and then START.  $\mathbf{c}$  .
- d. Place the program tape in the reader and turn on the reader.
- When the program has been loaded, stop the computer, turn off the reader, and remove the tape.  $\ddot{\mathbf{e}}$  .
- 4. Starting Procedure
- 4.1 Starting Addresses

0005 Low End Checkerboard 7430 High End Checkerboard

### 4.2 Control Switch Settings

One of the four possible patterns that can be written in memory is obtainable by each of the Following SR settings:

0100 (This setting is used for the standard PDP-8 core unit.)

OIOI (This setting is used for the standard PDP-8/l core unit.)

0000 (These are for special core units from other suppliers.) 0001

### 4.3 Operator Action

With the program in memory, set the SWITCH REGISTER to the starting address, 0005 for Low End or 7430 for High End.

Press LOAD ADDRESS.

Set the SWITCH REGISTER to one of the four settings given in section 4.2 to obtain the correct pattern. For most PDP-8's this will be 0100. For most PDP-8/I's, the setting will be OIOI .

Press START.

The program will run until and error is detected, or stopped by the operator.

- $5.$ Operating Procedure
- 5.1 Operational Switch Settings

See section 4.2.

### 5.2 Subroutine Abstracts

The PDP—8 uses even parity (the <sup>13</sup> bit word always contains an even number of binary ones). The PDP—8/I uses odd parity (the l3 bit word always contains an odd number of binary ones).

The checkerboard patterns are written into the parity bit plane by writing a word containing an odd or even number of bits (a word of all  $\beta$ 's is considered as even), into the memory stack. With the PDP—8/I, for example, <sup>a</sup> one is written into the parity plane by writing a word of all  $\emptyset$ 's. To write a  $\emptyset$ , a word equal to 0001 octal is written. The inverse is applied for a PDP–8.

After <sup>a</sup> pattern is written, error checking begins by reading <sup>a</sup> location and issuing an SNPE IOT (6101). If no skip occurs the program assumes <sup>a</sup> parity error is present. If a skip occurs, the contents are complemented, written back into the same location, and rechecked for parity error.

The original contents are returned to the location, and the next sequential location is then checked.

After all of memory is tested, the program then writes the complement of the pattern and proceeds to check as before.

### 5.3 Operator Action

See section 4.3.

6. Errors

An error halt will result anytime that the SNPE IOT does not skip.

### 6.l Error Halts and Description

Two halts are provided For each error, and are described below. Two addresses are given for each halt; the first is for the Low End Test, and the second for the High End Test.

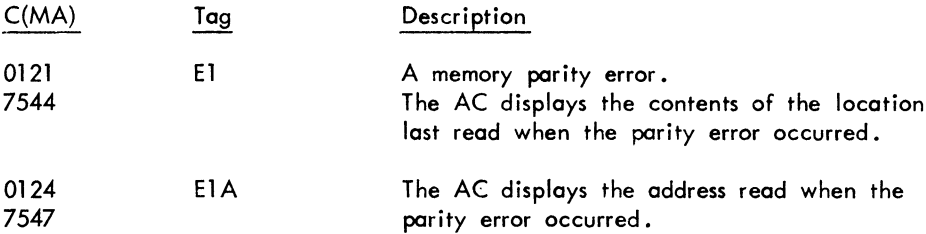

### 6.2 Error Recovery

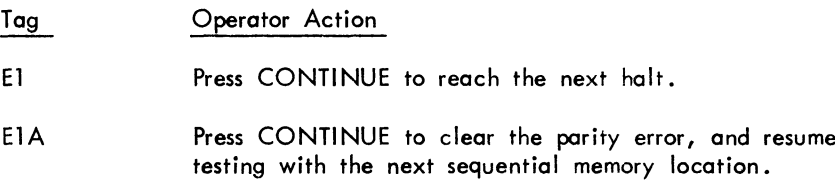

### $7.$ **Restrictions**

### 7.1 Starting Restrictions

None

### 7.2 Operating Restrictions

All diagnostics, including Basic Memory Checkerboard, for <sup>a</sup> basic PDP-8 or 8/1 must have been previously run without error.

### 8. Miscellaneous

### 8.1 Execution Time

The time to write and test any pattern and its complement is approximately three (3) seconds.

### 9. Program Description

The resultant checkerboard patterns written into the parity bit plane are the same as those generated by the Basic Memory Checkerboard test. For <sup>a</sup> detailed description, including diagrams of the patterns, refer to the Basic Memory Checkerboard write—up (Maindec—OB—Dl JO-D) .

10. Listing

 $\mathcal{A} \subset \mathcal{A}$ 

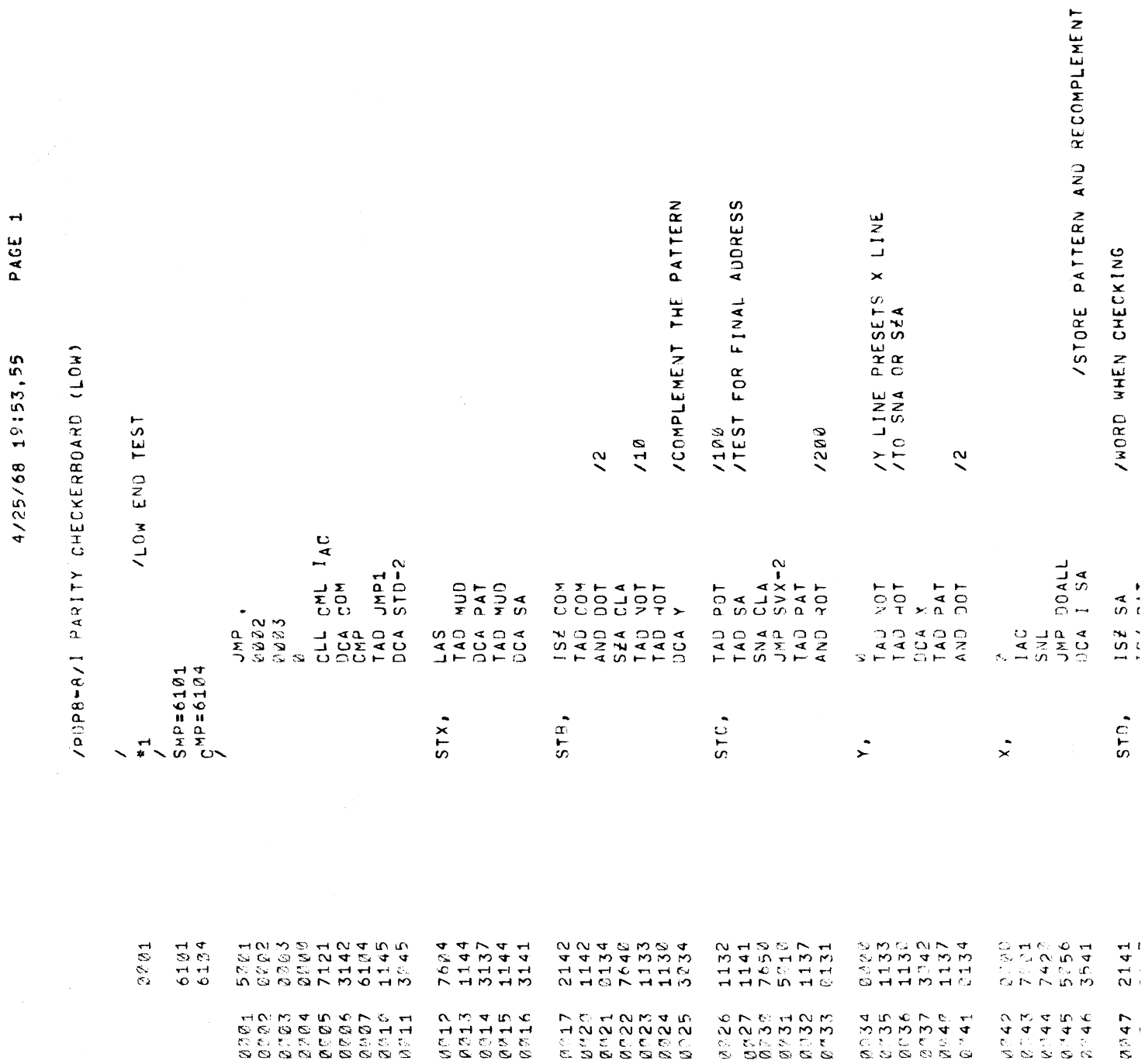

 $\label{eq:2} \frac{1}{\sqrt{2}}\left(\frac{1}{\sqrt{2}}\right)^{2} \frac{1}{\sqrt{2}}\left(\frac{1}{\sqrt{2}}\right)^{2}$ 

 $\sim$ 

 $\label{eq:2} \frac{1}{2} \sum_{i=1}^n \frac{1}{2} \sum_{j=1}^n \frac{1}{2} \sum_{j=1}^n \frac{1}{2} \sum_{j=1}^n \frac{1}{2} \sum_{j=1}^n \frac{1}{2} \sum_{j=1}^n \frac{1}{2} \sum_{j=1}^n \frac{1}{2} \sum_{j=1}^n \frac{1}{2} \sum_{j=1}^n \frac{1}{2} \sum_{j=1}^n \frac{1}{2} \sum_{j=1}^n \frac{1}{2} \sum_{j=1}^n \frac{1}{2} \sum_{j=1}^n \frac{1}{$ 

## PAGE 1-1 4/25/68 19:53,56

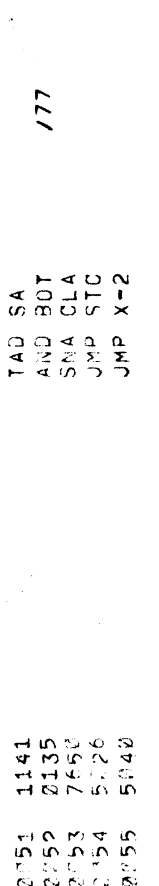

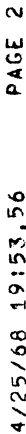

 $\label{eq:2.1} \mathcal{L}(\mathcal{L}^{\text{max}}_{\mathcal{L}}(\mathcal{L}^{\text{max}}_{\mathcal{L}})) \leq \mathcal{L}(\mathcal{L}^{\text{max}}_{\mathcal{L}}(\mathcal{L}^{\text{max}}_{\mathcal{L}}))$ 

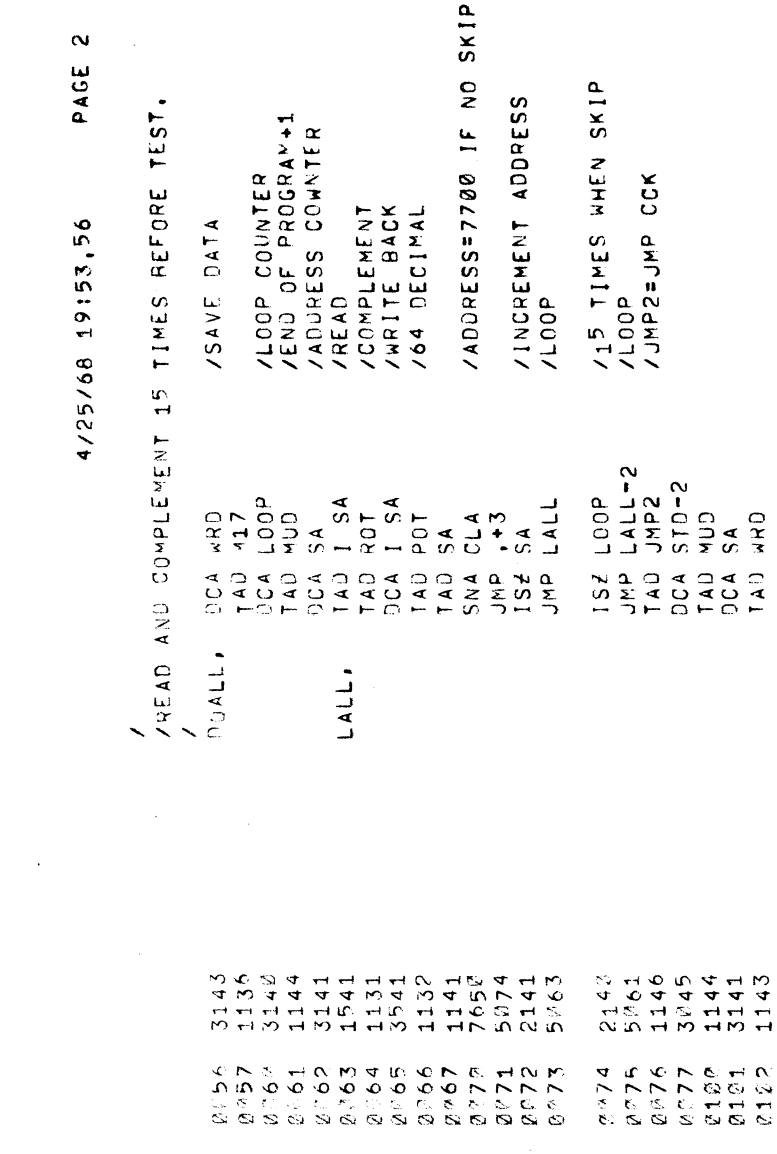

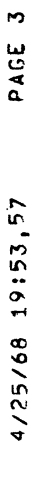

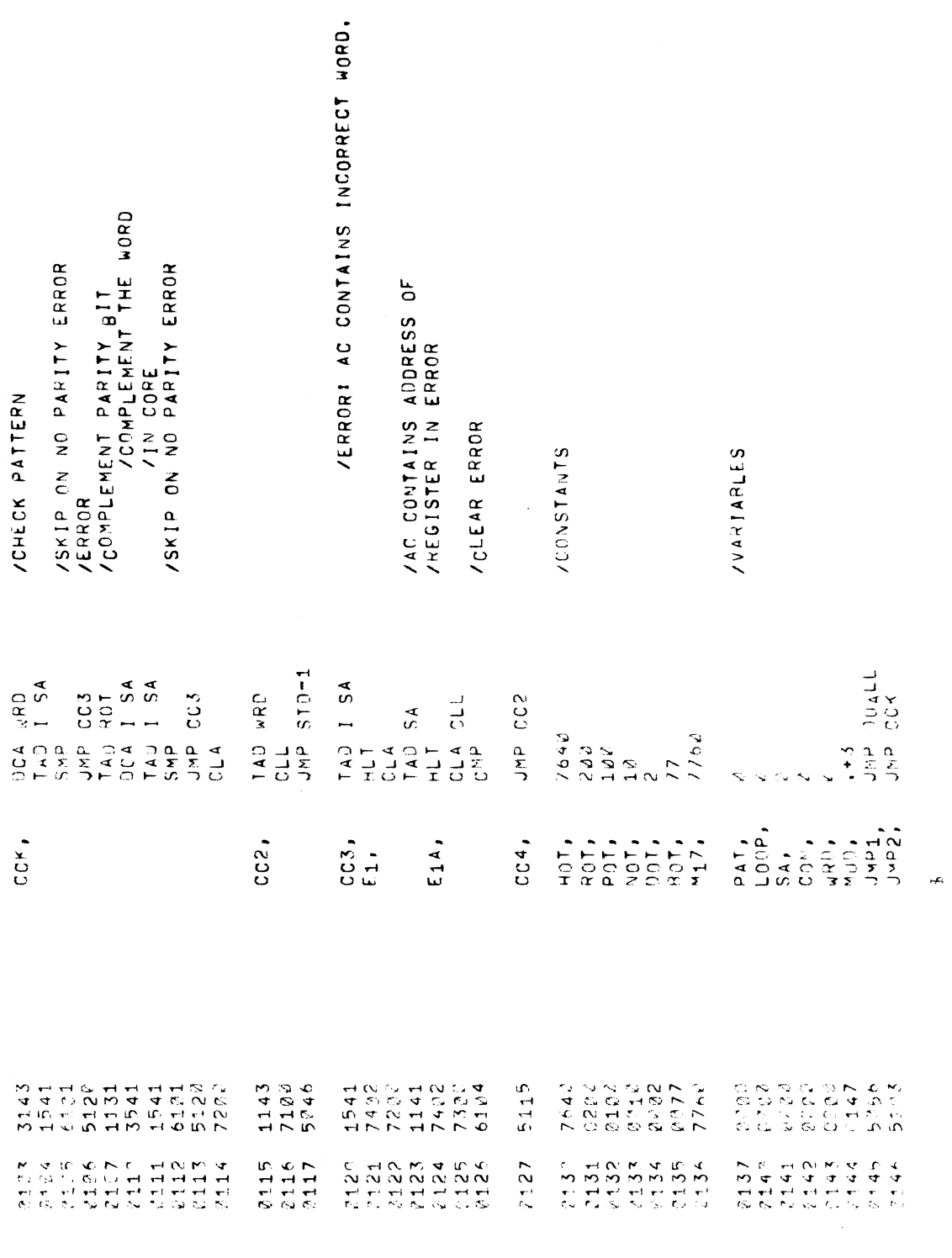

 $\frac{1}{2}$ 

**SYNBOL TABLE** 

PAGE 5

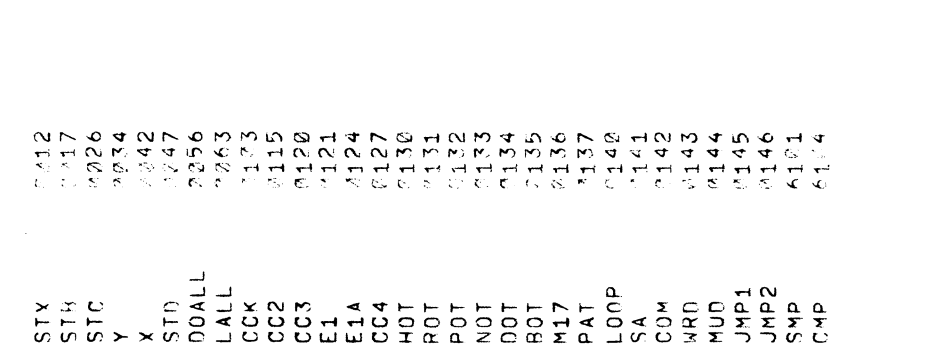

4/25/68 19338.58  $\sim$  $\sim$ CHECKER CHECKER CHECKER س ب /fiAINDEC  $\bm{\omega}$ Poster in the contract of the contract of the contract of the contract of the contract of the contract of the contract of the contract of the contract of the contract of the contract of the contract of the contract of the CHECKER CHECKER CHECKER CHECKER /  $\omega$  and  $\omega$  $\vec{a}$  $\sim$   $\sim$ JMP , @932 BEHS / 7439 ¢743fl /  $\mathbf{v}\bullet$  $S$ <br> $\frac{1}{2}$ <br> $\frac{1}{2}$ 7522 יו ניו דיד ישר ניז רו CLL  $\sim$  c **I**  $\sim$   $\sim$ END TEST ے ک  $\sim$  $\mathbf{c}$  $\rightarrow$ EUR STD"? 7435 1367 M M STX. TEDED. x a x w 744?  $\alpha$  as  $\alpha$  and  $\alpha$ STE.  $H \vdash \alpha$  where COM COM DOT 74555  $\frac{2}{3}$  $C_{\mathcal{L}}$   $\rightarrow$  $(1)$  $\overline{ }$ /COMPLEMENT /COMPLEMENT THE PATTERN PATTERN 7575  $H H \rightarrow H H \rightarrow H$ 37c, mm*u*) jm st SOT /4GB ITEST SA<br>CLA For a set of the set of the set of the set of the set of the set of the set of the set of the set of the set of the set of the set of the set of the set of the set of the set of the set of the set of the set of the set of ADDRESS  $\mathbf \sigma$   $\mathbf \sigma$  at  $\mathbf r$ IZBZ 7457 ك <del>14 ما 14 ك 1</del> Y. 9 TAD TAD 30A TAD AND  $\lambda$ /1a-Y ۔ سد دے PRESETS  $\checkmark$ was a contract of the contract of the contract of the contract of the contract of the contract of the contract of the contract of the contract of the contract of the contract of the contract of the contract of the contract  $\blacksquare$ SNA  $\circ$ v,  $\times$ PAT OUT  $\tilde{z}$ I' e<br>Kanso<br>Kanso<br>Caran x.  $\alpha \sim \alpha \sim \alpha$  $\frac{1}{1}$   $\frac{1}{9}$ /STOPE PATTERN  $\overline{\phantom{a}}$  $\blacksquare$ COMPLEHENT 7465<br>74667<br>74477<br>77477

PAGE  $\rightarrow$ 

# 4/25/68 19:38,59 PAGE 1-1

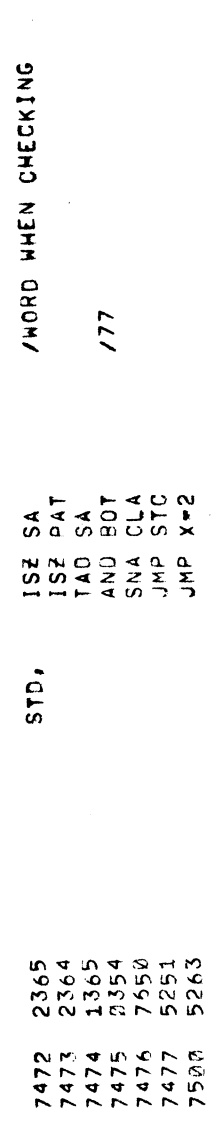

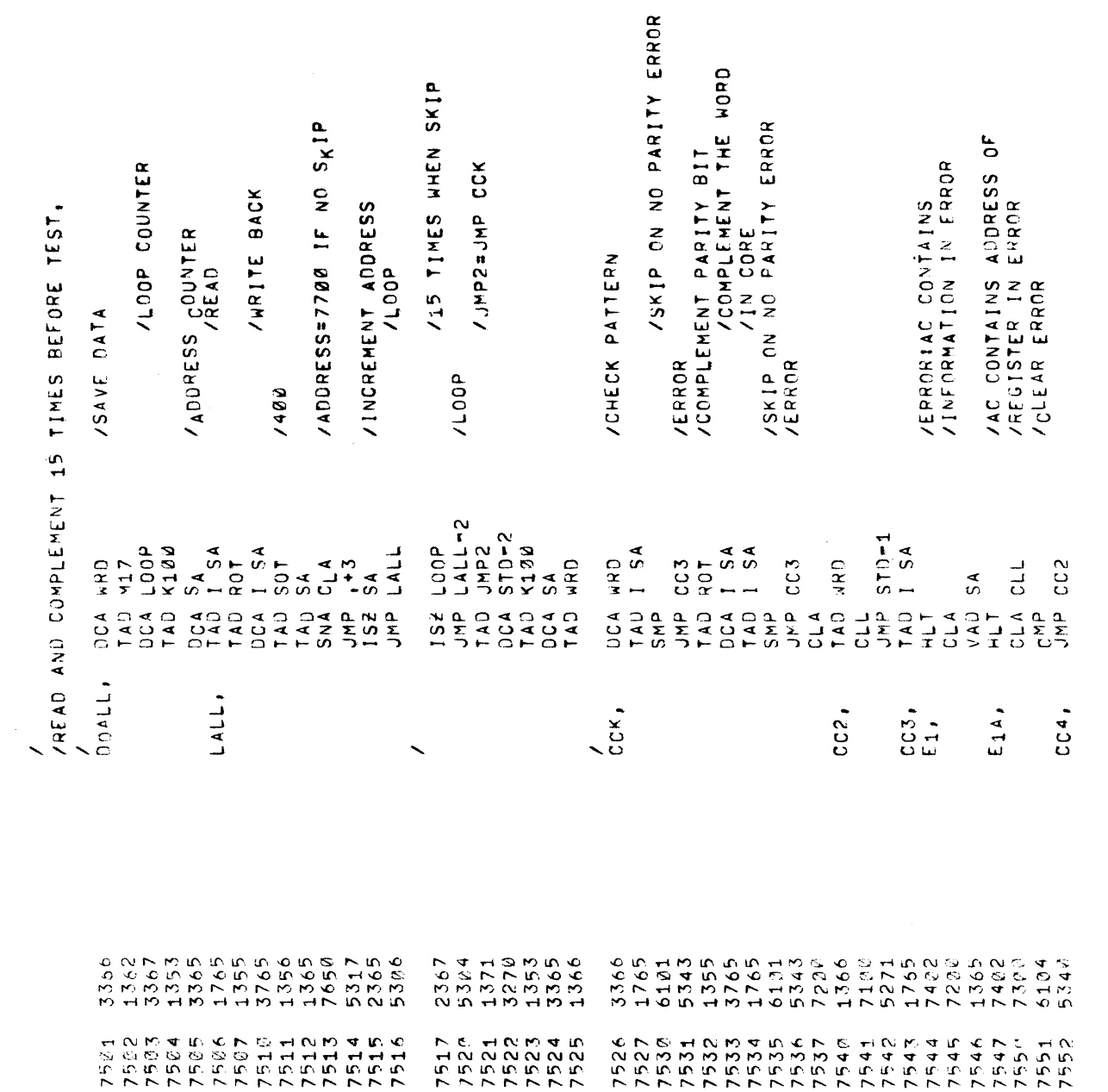

 $\frac{1}{2}$ 

 $\hat{\mathcal{L}}$ 

 $\hat{\mathcal{L}}$ 

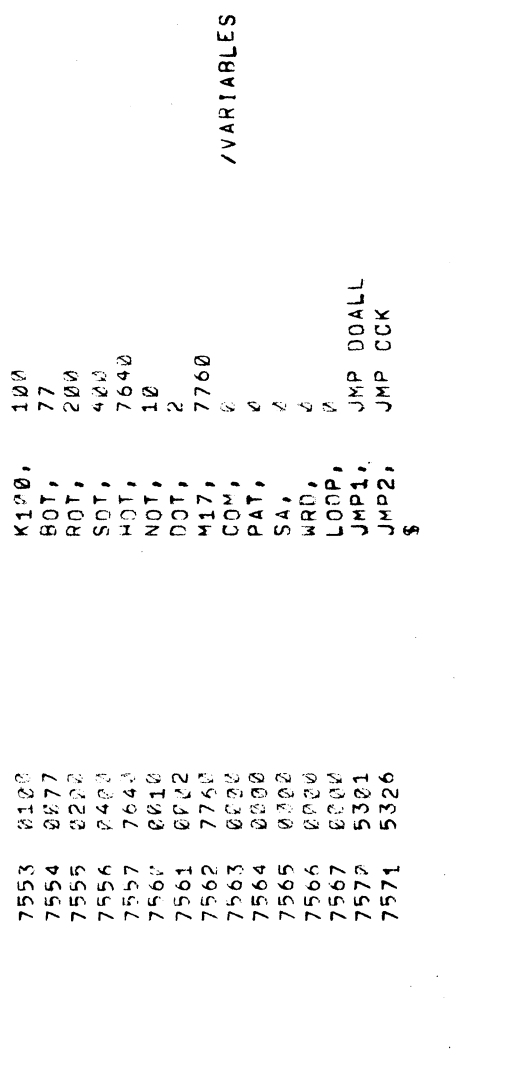

THERE ARE NO ERHORS

 $\frac{1}{2}$ 

4

4/25/68

 $\frac{1}{2}$ 

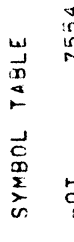

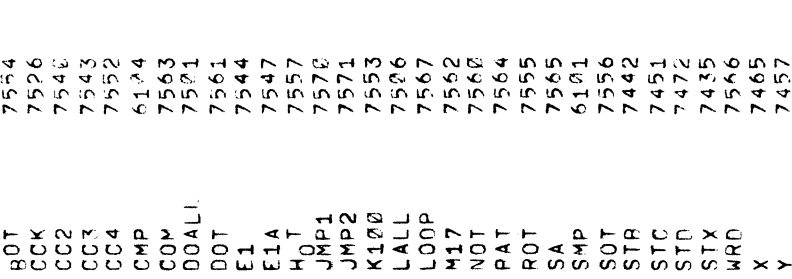

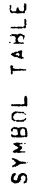

 $\ddot{\phantom{0}}$ 

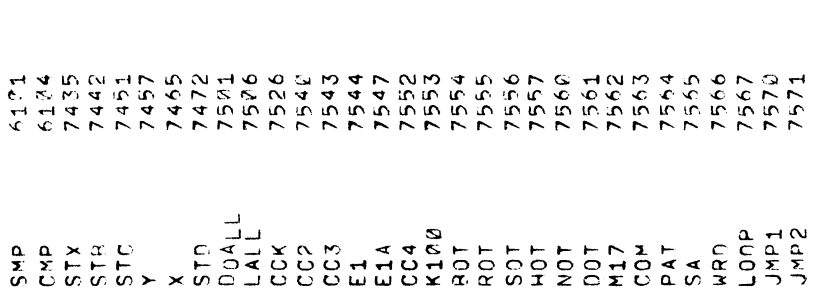